# STK4080/9080 SURVIVAL AND EVENT HISTORY ANALYSIS Slides 12: Cox regression

#### Bo Lindqvist Department of Mathematical Sciences Norwegian University of Science and Technology Trondheim

https://www.ntnu.edu/employees/bo.lindqvist bo.lindqvist@ntnu.no boli@math.uio.no

University of Oslo, Spring 2021

Bo Lindqvist Slides 12: Cox regression [STK4080/9080 2021](#page-39-0) 1 / 40

<span id="page-0-0"></span>KONKAPIK KENYEN E

#### Cox model and partial likelihood

The Cox model is given by the hazard specification

$$
\alpha(t|\mathbf{x}) = \alpha_0(t)r(\beta, \mathbf{x}(t)) = \alpha_0(t) \exp{\{\beta^T \mathbf{x}(t)\}}
$$

Partial likelihood: Let event times be  $T_1 < T_2 < \cdots$ ,

$$
L(\boldsymbol{\beta}) = \prod_j \frac{r(\boldsymbol{\beta}, \mathbf{x}_{i_j}(T_j))}{\sum_{\ell \in \mathcal{R}_j} r(\boldsymbol{\beta}, \mathbf{x}_{\ell}(T_j))} = \prod_j \frac{\exp{\{\boldsymbol{\beta}^T \mathbf{x}_{i_j}(T_j)\}}}{\sum_{\ell \in \mathcal{R}_j} \exp{\{\boldsymbol{\beta}^T \mathbf{x}_{\ell}(T_j)\}}}
$$

Here  $i_j$  is the index of the individual who experiences the event at  $\mathcal{T}_j$ , while  $\mathcal{R}_j = \{ \ell \mid \mathcal{Y}_\ell(\mathcal{T}_j) = 1 \}$  is the *risk set* at  $\mathcal{T}_j$ .

The maximum partial likelihood estimator  $\hat{\beta}$  is the maximizer of  $L(\beta)$ , or the solution of the equation  $U(\beta) = 0$ , where

$$
U(\boldsymbol{\beta}) = \frac{\partial \log L(\boldsymbol{\beta})}{\partial \boldsymbol{\beta}} = 0
$$

Bo Lindqvist Slides 12: Cox regression [STK4080/9080 2021](#page-0-0) 2 / 40

K ロ ▶ K @ ▶ K 할 ▶ K 할 ▶ → 할 → 9 Q Q

#### Cox regression with left truncation and right censoring

Recall from earlier that left truncation can be included in the models by letting the 'at risk' function be

$$
Y_i(t) = I(L_i < t \leq \tilde{T}_i)
$$

where  $L_i$  is the time of entry of the *i*th individual.

```
Try the following example in R:
```

```
library(survival)
library(KMsurv)
data(psych)
attach(psych)
psych
my.surv.object <- Surv(age, age+time, death)
my.surv.object
fit.left = coxph(Surv(age, age+time, death)\sim sex)
summary(fit.left)
detach(psych)
```
Here  $L_i =$  age,  $\tilde{\mathcal{T}}_i =$  age  $+$  time,  $D_i =$  death

**KORK EXTERNS OR ABY** Bo Lindqvist Slides 12: Cox regression [STK4080/9080 2021](#page-0-0) 3 / 40

# $\mathsf{R}\text{-}\mathsf{output}$

```
> attach (psych)
> my.surv.object <- Surv(age, age+time, death)
> my.surv.object
 [1] (51, 52] (58, 59] (55, 57] (28, 50] (21, 51+) (19, 47] (25, 57] (48, 59][9] (47,61] (25,61+1 (31,62+1 (24,57+1 (25,58+1 (30,67+1 (33,68+1 (36,61)
[17] (30,61+1) (41,63) (43,69) (45,69) (35,70+1) (29,63+1) (35,65+1) (32,67)[25] (36, 76] (32, 71+1)>1> fit.left = coxph(Surv(age, age+time, death)~sex)
> summary(fit.left)
Call:cosh(formula = Surv(age, age + time, death) ~ sex)n= 26, number of events= 14
     coef exp(coef) se(coef) z Pr(>|z|)sex 0.3900 1.4770 0.6102 0.639 0.523
   exp(coef) exp(-coef) lower .95 upper .95
sex 1.477 0.677 0.4466 4.884
Concordance= 0.58 (se = 0.082)
Rsquare= 0.016 (max possible= 0.926)
Likelihood ratio test= 0.43 on 1 df, p=0.5141
Wald test = 0.41 on 1 df, p=0.5227
Score (logrank) test = 0.41 on 1 df, p=0.5203
                                                    KOD KARD KED KED A BI YOUN
```
Bo Lindqvist Slides 12: Cox regression [STK4080/9080 2021](#page-0-0) 4 / 40

#### Time dependent covariates in R

R only allows for time dependent covariates that are constant on intervals, i.e. step functions.

Suppose for simplicity that  $p = 1$ , so there is a single covariate.

Assume for individual  $i$  that  $x_i(t) = x_\ell$  on the interval  $(\mathcal{L}_{i\ell},\mathcal{U}_{i\ell}]$  for  $\ell = 1, 2, \ldots, J_i.$ 

One then represents this individual  $J_i$  times in the data file as left truncated data with

- $\blacktriangleright$   $L_{i\ell}$  as left truncation time
- $\triangleright$   $U_{i\ell}$  as right censoring time
- $D_{i\ell} = D_i \cdot I(\text{event for individual } i \text{ in interval } (L_{i\ell}, U_{i\ell}])$
- $\blacktriangleright$   $x_{\ell}$  as covariate value

#### For an example, see ASAUR Chapter 8.1: Stanford Heart Transplant Data

Bo Lindqvist Slides 12: Cox regression [STK4080/9080 2021](#page-0-0) 5 / 40

K ロ ▶ K 個 ▶ K 결 ▶ K 결 ▶ - 결 - K 이익(여

### Stratified Cox-regression

Assume that the individuals are divided into  $k$  strata, so that for an individual in stratum s with covariate  $x_i(t)$  we have the hazard

$$
\alpha(t|\mathbf{x}_i,\text{stratum } s) = \alpha_{s0}(t) \exp\{\boldsymbol{\beta}^T \mathbf{x}_i(t)\}
$$

Note that the effects of the covariates are here assumed to be the same accross strata, while the baseline hazard may vary between strata.

We now estimate  $\beta$  by maximizing the partial likelihood

$$
\prod_{s=1}^k \prod_{\mathcal{T}_{sj}} \frac{\exp\{\boldsymbol{\beta}^{\mathcal{T}} \mathbf{x}_{i_j}(\mathcal{T}_{sj})\}}{\sum_{\ell \in \mathcal{R}_{sj}} \exp\{\boldsymbol{\beta}^{\mathcal{T}} \mathbf{x}_{\ell}(\mathcal{T}_{sj})\}}
$$

where  $T_{s1} < T_{s2} < \cdots$  are the observed event times in stratum s and  $\mathcal{R}_{si}$ is the risk set in this stratum at time  $T_{si}$ .

The maximum partial likelihood estimator has similar properties as for the situation without stratification and statistical tests may be performed as before. **KOD KARD KED KED E VOOR** Bo Lindqvist Slides 12: Cox regression [STK4080/9080 2021](#page-0-0) 6 / 40

# Why stratified Cox-regression?

Recall that

$$
\alpha(t|\mathbf{x}_i, \text{stratum } s) = \alpha_{s0}(t) \exp\{\beta^T \mathbf{x}_i(t)\}
$$

- $\triangleright$  The stratified Cox model is useful when the proportional model does not hold for a categorical variable.
- $\triangleright$  Stratify on this variable and keep the regression model for other covariates

 $A \cup B \rightarrow A \oplus B \rightarrow A \oplus B \rightarrow A \oplus B \rightarrow B$ 

# Stratified Cox regression: Melanoma data

```
Consider the melanoma data where we stratify on the variable 'grouped
tumor thickness' (grthick).
path="http://www.uio.no/studier/emner/matnat/math/STK4080/h14/
melanoma.txt"
melanoma=read.table(path,header=T)
# Use 'grthick' as a stratum variable:
coxph(Surv(lifetime,status==1)∼ulcer+sex+age+strata(grthick),
data=melanoma)
#
# Use 'grthick' as a factor variable:
coxph(Surv(lifetime,status==1)∼
ulcer+sex+age+factor(grthick),data=melanoma)
# Use 'grthick' as a stratum variable and plot the three baseline
hazards:
cox.strat =
coxph(Surv(lifetime,status==1)∼ulcer+sex+age+strata(grthick),
data=melanoma)
plot(survfit(cox.strat),fun="cumhaz")
                                            K ロ ▶ K @ ▶ K 할 > K 할 > → 할 → 9 Q @
```
Bo Lindqvist Slides 12: Cox regression [STK4080/9080 2021](#page-0-0) 8 / 40 (3) 8 / 40 (3) 40 (3) 40 (3) 40 (3) 40 (3) 40 (3) 40 (3) 40 (3) 40 (3) 40 (3) 40 (3) 40 (3) 40 (3) 40 (3) 40 (3) 40 (3) 40 (3) 40 (3) 40 (3) 40 (3) 40 (3) 40

<span id="page-7-0"></span>

#### R-output

```
> coxph (Surv (lifetime, status==1) ~ulcer+sex+age+strata (grthick), data=melanoma)
C<sub>a11</sub>\cosh(formula = Survey (lifetime, status == 1) \sim ulcer + sex + ace +strata (arthick), data = melanoma)coef exp (coef) se (coef) z p
ulcer -0.94796  0.38753  0.32572 -2.91  0.0036
sex 0.40740 1.50291 0.27351 1.49 0.1363
age 0.00630 1.00632 0.00837 0.75 0.4517
Likelihood ratio test=13.2 on 3 df, p=0.00426
n = 205, number of events= 57
> coxph (Surv (lifetime.status == 1) ~ulcer+sex+age+factor (grthick).data=melanoma)
Call:\cosh(formula = Surv(lifetime, status == 1) \sim ulcer + sex + age +factor(\text{grthick}), data = melanoma)
                    coef exp(coef) se(coef) z p
ulcer -0.95621 0.38435 0.32407 -2.95 0.0032
              0.34157 1.40716 0.27127 1.26 0.2080
sex
age 0.01028 1.01033 0.00845 1.22 0.2240
factor(grthick) 2 1.04401 2.84058 0.36538 2.86 0.0043
factor (grthick) 3 1.12071 3.06704 0.41641 2.69 0.0071
Likelihood ratio test=45.3 on 5 df, p=1.27e-08
n= 205, number of events= 57
```
The results are only marginally different (also st[an](#page-7-0)[da](#page-9-0)[rd](#page-7-0) [e](#page-8-0)[r](#page-9-0)[ror](#page-0-0)[s\).](#page-39-0)

Bo Lindqvist Slides 12: Cox regression [STK4080/9080 2021](#page-0-0) 9 / 40

<span id="page-8-0"></span>

### The estimated baseline hazard curves

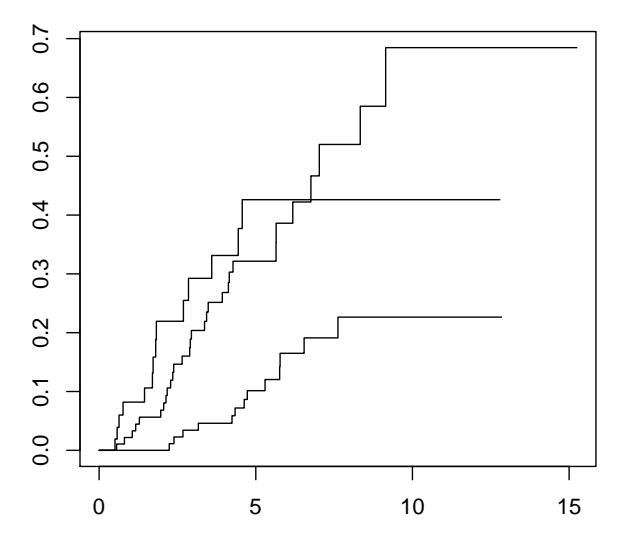

Stratification is most efficient when these baseline hazards are not proportional.  $\left\{ \begin{array}{ccc} 1 & 0 & 0 \\ 0 & 1 & 0 \end{array} \right.$ 

Bo Lindqvist Slides 12: Cox regression [STK4080/9080 2021](#page-0-0) 10 / 40

<span id="page-9-0"></span> $QQ$ 

画

### How can the Cox-model fail?

Recall model: 
$$
\alpha(t|\mathbf{x}) = \alpha_0(t) \exp{\{\beta^T \mathbf{x}(t)\}}
$$

The Cox-model is flexible w.r.t the baseline  $\alpha_0(t)$ , but otherwise strict with respect to how the hazard depends on covariates:

- $\triangleright$  We may have specified a covariate x in a wrong way, where the correct alternative may be, e.g.,  $\log x$ ,  $x^{1/2}$ , etc.
- $\triangleright$  We may not have a proportional model, so that the effect of a covariate may vary with time, e.g.,

$$
\alpha(t|\mathbf{x}) = \alpha_0(t) \exp(\beta(t)^T \mathbf{x}(t))
$$

where  $\beta(t)$  depends on t.

Bo Lindqvist Slides 12: Cox regression [STK4080/9080 2021](#page-0-0) 11 / 40

#### Model diagnostic tools

#### $\blacktriangleright$  Martingale residuals.

- $\triangleright$  See ABG Section 4.1.3 for definition. (But we will not cover the treatment after equation (4.21) on p. 144.)
- ► See instead ASAUR Section 7.1.1.

#### $\triangleright$  Checking the proportional hazards assumption.

- $\blacktriangleright$  Log cumulative hazard plots. ASAUR 7.2.1
- $\triangleright$  Schoenfeld residuals. ASAUR 7.2.2

#### Martingale residuals

- $\triangleright$  Martingale residuals are in some sense similar to the residuals we use in linear regression.
- $\triangleright$  They are, however, not as useful as the linear regression residuals, because there is no natural distribution to compare them to.
- $\triangleright$  One of their main applications is to estimate appropriate modifications to the proportional hazards model by way of covariate transformation

#### Martingale residuals: definition

We start with the *counting process martingale* for Cox regression:

$$
M_i(t) = N_i(t) - \int_0^t Y_i(s) \exp{\{\beta^T \mathbf{x}_i(s)\}} dA_0(s)
$$

which can be interpreted as "observed minus expected" for the *i*th individual.

It becomes the martingale residual by plugging in estimators and considering the maximum time  $\tau$ :

$$
\hat{M}_i = N_i(\tau) - \int_0^{\tau} Y_i(s) \exp{\{\hat{\boldsymbol{\beta}}^T \mathbf{x}_i(s)\} d\hat{A}_0(s)}
$$

For time-constant covariates we have

$$
\hat{M}_i = D_i - \exp{\{\hat{\boldsymbol{\beta}}^T \mathbf{x}_i\}} \hat{A}_0(\tilde{T}_i)
$$

Bo Lindqvist Slides 12: Cox regression [STK4080/9080 2021](#page-0-0) 14 / 40

#### Example: Martingale residuals for the melanoma data

It has been considered that log(thickn) is a "better" covariate than thickn itself. We will check if this can be discovered from martingale residuals.

```
# Martingale residual plot against 'thickn':
coxfit<-coxph(Surv(lifetime,status==1)∼sex+ulcer+thickn,
data=melanoma)
```

```
martres = coxfit$residuals
```

```
plot(melanoma$thickn,martres)
```

```
lines(lowess(melanoma$thickn,martres))
```
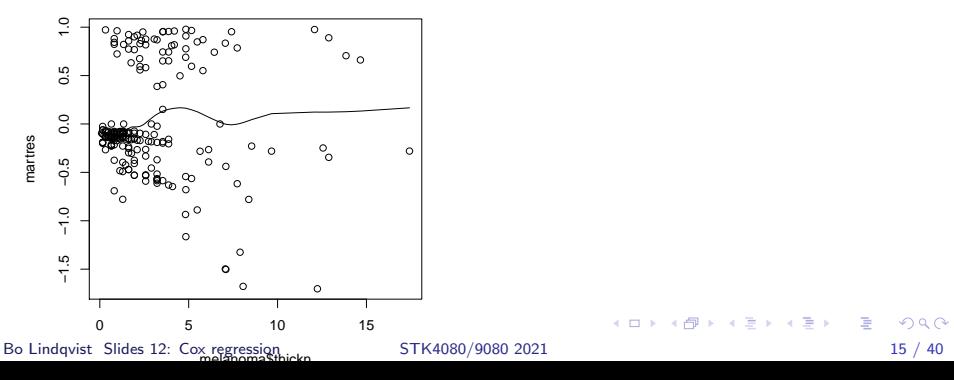

#### Martingale residuals for melanoma data

To the left is the plot from the previous page using the covariate thickn. Tp the right is instead used log(thickn)

Note the lowess smooth of the martingale residuals which has been added to the plots (see R-code previous page).

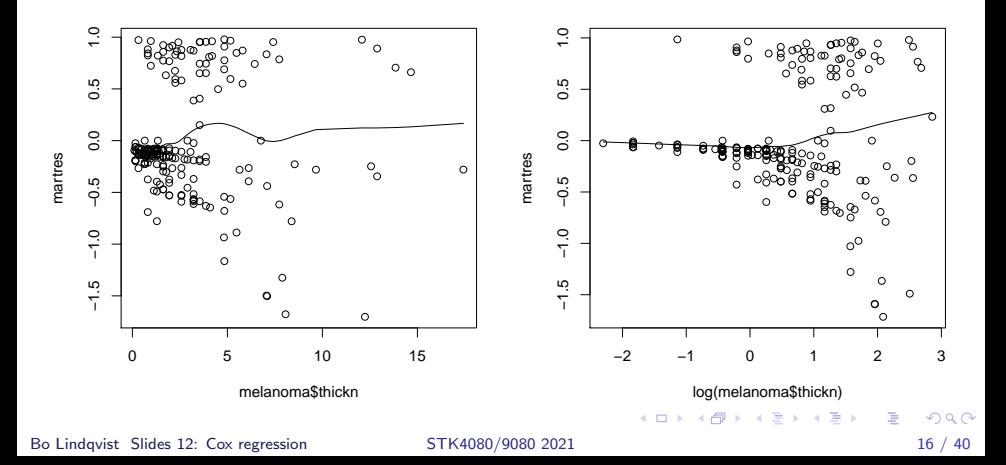

# Using martingale residuals for estimating covariate transforms

Consider one component, z, of a covariate vector  $(x, z)$ . The question is whether, instead of a *hazard ratio* of  $e^{\beta z}$ , it might be better to use  $e^{f(z)}$ for some suitable function  $f(z)$ , e.g.,  $\beta\log(z)$ ,  $\beta$ √  $\overline{z}$ , etc.

Consider then the model

$$
\alpha(t|\mathbf{x}) = \alpha_0(t) \exp{\{\beta^T \mathbf{x} + f(z)\}}
$$

Martingale residuals from the estimated model

$$
\alpha(t|\mathbf{x}) = \alpha_0(t) \exp\{\beta^T \mathbf{x}\}
$$

*i.e.*, without including the covariate  $z$  can then be used to infer the form of  $f(z)$ . (see ASAUR 7.1.1)

Bo Lindqvist Slides 12: Cox regression [STK4080/9080 2021](#page-0-0) 17 / 40

**KORK EX KEY ARD YOUR** 

### Should one use log(thickn) instead of thickn?

Below are martingale residual plots for the model without  $z(=$  thickn).  $(R\text{-code}$  is given on the next page.) The smoothed plot estimates the underlying  $f(z)$  up to a linear transformation.

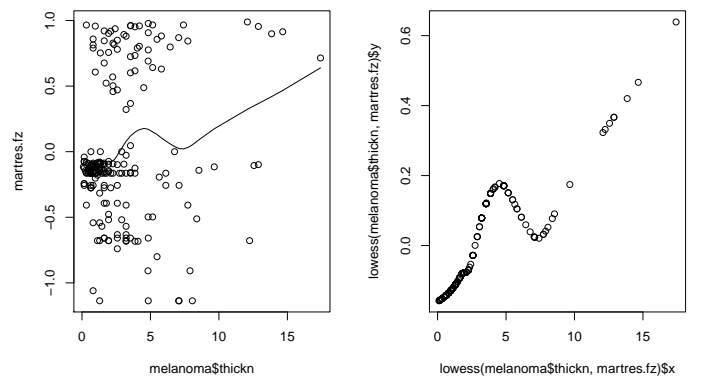

Note that a linear plot would correspond to using z itself. The flattening/decreasing tendency around 5 mm, and the fact that few observations have thick  $> 10$  might favor of a log-transform.

Bo Lindqvist Slides 12: Cox regression [STK4080/9080 2021](#page-0-0) 18 / 40

メタトメ ミトメ ミト

# R-code for estimating  $f(z)$  (previous page)

```
# To estimate f(z):
coxfit.fz = coxph(Surv(lifetime,status==1)∼sex+ulcer,
data=melanoma)
martres.fz = coxfit.fz$residuals
plot(lowess(melanoma$thickn,martres.fz))
plot(melanoma$thickn,martres.fz)
lines(lowess(melanoma$thickn,martres.fz))
```
See also Section 7.1.1 in ASAUR for an interesting example.

Bo Lindqvist Slides 12: Cox regression [STK4080/9080 2021](#page-0-0) 19 / 40

#### Including smooth estimates of continuous covariates

See Section 6.5 in ASAUR, where splines are used to estimate  $f(z)$ . This method is based on maximizing a penalized log-partial likelihood, i.e.  $log(partial\ likelihood) - \lambda \int (f''(z))^2 dz$ .

coxfit.spl = coxph(Surv(lifetime,status==1)∼sex+ulcer + pspline(thickn,df=4),data=melanoma) termplot(coxfit.spl,se=T,terms=3)

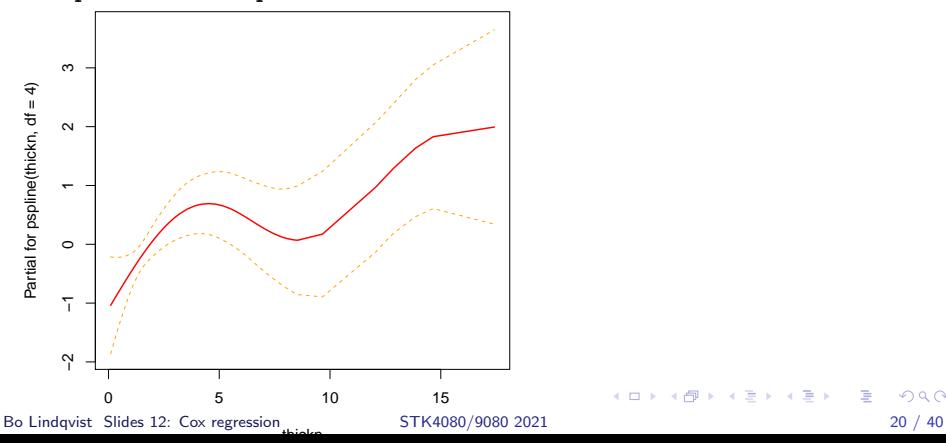

<span id="page-19-0"></span>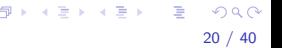

# Checking for non-proportional hazards: Log cumulative hazard plots

The classical way of checking departure from proportionality is based on the following:

With fixed covariates we have the cumulative hazard

$$
A(t|\mathbf{x}) = A_0(t) \exp\{\boldsymbol{\beta}^T \mathbf{x}\}
$$

**Thus** 

$$
\log(A(t|\mathbf{x})) = \boldsymbol{\beta}^T \mathbf{x} + \log(A_0(t))
$$

i.e.  $t \mapsto \log(A(t|\mathbf{x}))$ , for different choices of x, are **parallel** curves.

- $\triangleright$  Thus if x is a single *categorical* covariate, we may plot log of Nelson-Aalen estimates for  $A(t|x)$  for every level of x.
- $\triangleright$  Approximately parallel curves then support the use of a proportional hazards model.
- $\triangleright$  For non-categorical covariates we may group the values of the covariate into a finite number of categories[.](#page-19-0)

Bo Lindqvist Slides 12: Cox regression [STK4080/9080 2021](#page-0-0) 21 / 40 ()

# Example: tumor-thickness and ulceration in melanoma data

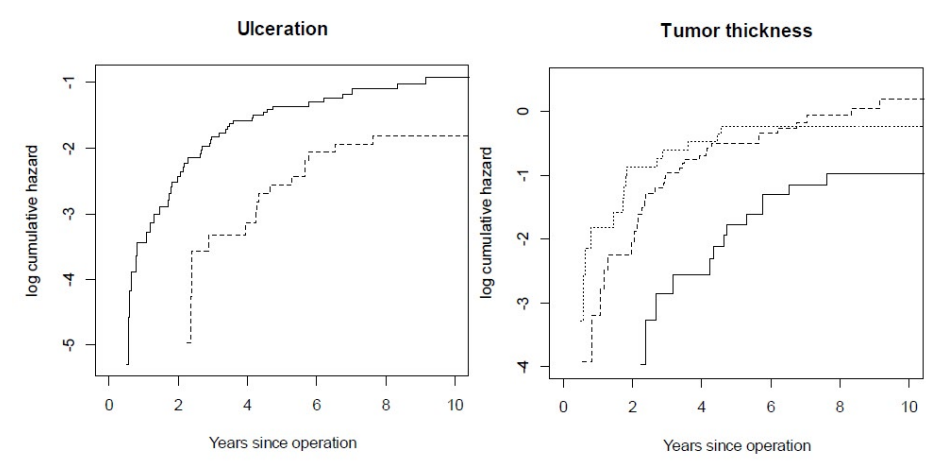

Plot of  $log(\hat{A}(t|\mathbf{x}))$  against t for ulcer = 1,2 and grthick = 1,2,3. (Parallelism seems to be OK?) 4 D F

Bo Lindqvist Slides 12: Cox regression [STK4080/9080 2021](#page-0-0) 22 / 40 ()

 $\Omega$ 

Check of proportionality for multivariate covariate vectors

If we have included the covariates  $x_1, x_2, \ldots, x_p$  in our model, and want to check if the *categorical* covariate  $x_{p+1}$  satisfies the proportionality requirement, we may

- Fit a stratified Cox-model with the levels s of  $x_{p+1}$  as strata and  $\mathbf{x} = (x_1, x_2, \ldots, x_n)$  as covariates.
- ► Plot log $(\hat{A}_s(t|\mathbf{x}))$  against  $t$  for different levels  $s$  of  $x_{p+1}$ .
- $\triangleright$  Check if lines are (approximately) parallel.

K ロ ▶ K 個 ▶ K 결 ▶ K 결 ▶ - 결 - K 이익(여

# Checking for non-proportional hazards: Schoenfeld residuals

Consider the Cox-model with time-fixed covariates:

 $\alpha(t|\mathsf{x}) = \alpha_0(t)\exp\{\boldsymbol{\beta}^T\mathsf{x}\}$ 

As we have seen, the effect of increasing, say, covariate number 1 by one unit, is to multiply the hazard rate by  $e^{\beta_1}$ , independently of time  $t.$ 

In practice one might imagine, however, that  $\beta_1$  could depend on t as a function  $\beta_1(t)$ .

The  ${\sf Schoenfeld}$  residual compares, for each event time  $\mathcal{T}_j$ , the values of the covariates of the unit that fails, with what would be expected if the Cox-model with constant  $\beta$  is correct.

Bo Lindqvist Slides 12: Cox regression [STK4080/9080 2021](#page-0-0) 24 / 40

<span id="page-23-0"></span>

K ロ ▶ K 個 ▶ K 글 ▶ K 글 ▶ │ 글 │ ◆) Q Q

#### Schoenfeld residuals

"...compares, for each event time  $T_j$ , the values of the covariates of the unit that fails, with what would be expected if the Cox-model with constant  $\beta$  is correct."

Let the covariate vector for unit *i* be  $\mathbf{x}_i = (x_{i1}, x_{i2}, \dots, x_{in}).$ 

For each failure time  $\mathcal{T}_j$ , with individual  $i_j$  failing, and with risk set  $\mathcal{R}_j$ , we compute for each coordinate  $k = 1, \ldots, p$ ,

$$
s_{jk} = x_{i_j k} - \sum_{\ell \in \mathcal{R}_j} x_{\ell k} \hat{P}(\text{unit } \ell \text{ fails at } T_j)
$$

<span id="page-24-0"></span>
$$
= x_{i_j k} - \sum_{\ell \in R_j} x_{\ell k} \frac{\exp{\{\hat{\boldsymbol{\beta}}^T \mathbf{x}_{\ell}\}}}{\sum_{v \in \mathcal{R}_j} \exp{\{\hat{\boldsymbol{\beta}}^T \mathbf{x}_{v}\}}}
$$

$$
= x_{i_j} - \frac{\sum_{\ell \in R_j} x_{\ell k} \exp{\{\hat{\boldsymbol{\beta}}^T \mathbf{x}_{\ell}\}}}{\sum_{\ell \in \mathcal{R}_j} \exp{\{\hat{\boldsymbol{\beta}}^T \mathbf{x}_{\ell}\}}} \equiv x_{i_j k} - \bar{x}_k(T_j)
$$

Ifthe mo[d](#page-0-0)el is correct, then the  $s_{ik}$  are suppose[d t](#page-23-0)[o](#page-25-0) [v](#page-23-0)[ary](#page-24-0) [aro](#page-0-0)[un](#page-39-0)d [0.](#page-39-0) Bo Lindqvist Slides 12: Cox regression [STK4080/9080 2021](#page-0-0) 25 / 40

### Schoenfeld residuals with R: the melanoma data

fit.logtu=coxph(Surv(lifetime,status==1)∼sex+age+factor(ulcer)+ log(thickn), data=melanoma) resid.schoen.melanoma = residuals(fit.logtu,type="schoenfeld") head(resid.schoen.melanoma)

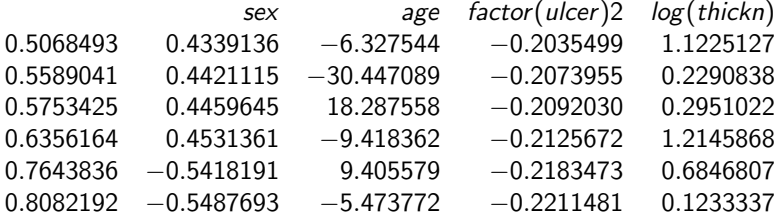

The first column is here the failure times  $\mathcal{T}_j$ . The original idea of Schoenfeld (Biometrika 1982) was to plot the  $s_{jk}$  versus  $\mathcal{T}_j$ . Departures from the proportional hazards model would then be revealed by trends away from 0 in the plot.

Bo Lindqvist Slides 12: Cox regression [STK4080/9080 2021](#page-0-0) 26 / 40

<span id="page-25-0"></span>K ロ ▶ K @ ▶ K 할 ▶ K 할 ▶ ... 할 → 9 Q @

### Scaling the Schoenfeld residuals

Grambsch and Therneau (Biometrika, 1994) suggested to scale the Schoenfeld residuals at each  $T_i$  by the inverse of the covariance matrix corresponding to the distribution of **x** in the risk set  $\mathcal{R}_j$ , thereby obtaining scaled residuals  $s_{jk}^*$ .

Then, assuming that the true model is of the form

$$
\alpha(t|\mathbf{x}) = \alpha_0(t) \exp{\{\beta(t)^T \mathbf{x}\}},
$$

they showed that  $\beta(t)$  can be estimated at each  $T_i$  by the components

$$
\hat{\beta}_k(\mathcal{T}_j)=s^*_{jk}+\hat{\beta}_k;~~k=1,2,\ldots,p
$$

where  $\hat{\beta}_{\pmb{k}}$  is the estimate from an ordinary Cox-regression.

Plots of  $\hat{\beta}_{k}(\mathcal{T}_{j})$  versus  $\mathcal{T}_{j}$  will then show the form of  $\boldsymbol{\beta}[t]$  and will indicate possible deviations from the proportional hazards model.

**Note:** The equation for  $E(r_i^*)$  on p. 98 in ASAUR should in accordance with the above be corrected to  $E(r_i^*) + b$  $E(r_i^*) + b$  $E(r_i^*) + b$ eta  $\approx \beta(t)$ .

Bo Lindqvist Slides 12: Cox regression [STK4080/9080 2021](#page-0-0) 27 / 40 ()

#### Scaled and smoothed Schoenfeld residuals for estimation of  $\beta(t)$  for the melanoma data  $par(mfrow=c(2,2))$ plot(cox.zph(fit.logtu))

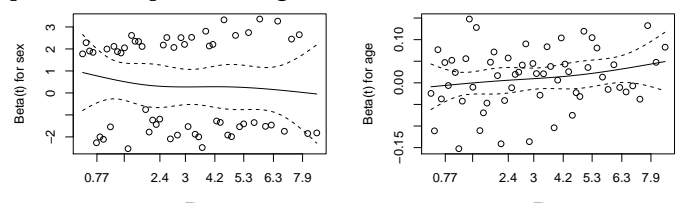

Time

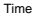

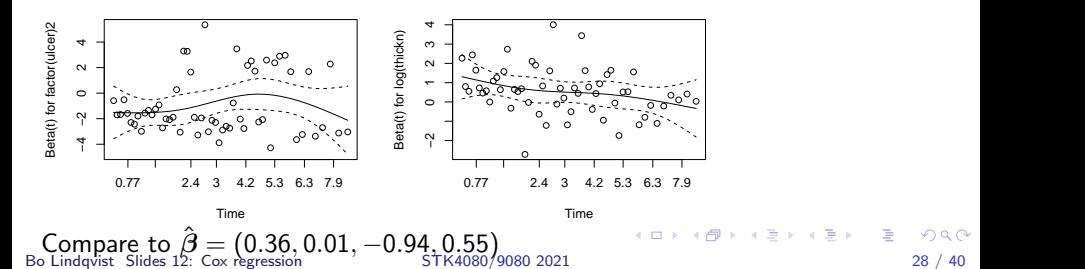

<span id="page-27-0"></span>

#### Proportionality testing by R

The formal test for proportionality of the covariates (Therneau and Grambsch, 1994) is based on defining

$$
\beta_k(t) = \beta_k + \theta_k g(t)
$$

for a given function  $g(t)$ , e.g.  $log(t)$ , and testing (by score tests) the hypotheses  $\theta_k = 0$  for each covariate  $x_k$ .

Here is R-code for the melanoma data:

fit.logtu=coxph(Surv(lifetime,status==1)∼sex+age+factor(ulcer)+ log(thickn), data=melanoma) cox.zph(fit.logtu,transform="log")

The output is on the next page. Note that the function cox.zph is the same as was used in the plotting of scaled Schoenfeld residuals.

Bo Lindqvist Slides 12: Cox regression [STK4080/9080 2021](#page-0-0) 29 / 40

K ロ ▶ K 個 ▶ K 결 ▶ K 결 ▶ - 결 - K 이익(여

Proportionality testing by R

cox.zph(fit.logtu,transform="log")

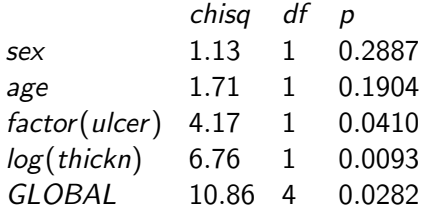

There is hence an indication for coefficients for ulcer and (log)thickness to depend on time. Compare to the previous plots!

Bo Lindqvist Slides 12: Cox regression [STK4080/9080 2021](#page-0-0) 30 / 40 (30 / 40  $\pm$ 

### Some strategies when proportional hazard fails

- $\triangleright$  Stratified Cox-regression
- $\triangleright$  Separate analyses on disjoint time intervals
- $\blacktriangleright$  Time-dependent covariates
- $\blacktriangleright$  Alternative regression models
	- $\triangleright$  Accelerated failure time models
	- $\blacktriangleright$  Additive models

# Large sample distribution of the maximum partial likelihood estimator

For simplicity, we restrict attention to Cox regression with a single covariate  $(p = 1)$ .:

$$
\alpha(t|x_i) = \alpha_0(t) \exp{\{\beta x_i(t)\}}
$$

 $\hat{\beta}$  is the maximizer of the partial likelihood

$$
L(\beta) = \prod_j \frac{\exp\{\beta x_{i_j}(T_j)\}}{\sum_{\ell \in \mathcal{R}_j} \exp\{\beta x_{\ell}(T_j)\}} = \prod_j \frac{\exp\{\beta x_{i_j}(T_j)\}}{\sum_{\ell=1}^n Y_{\ell}(T_j) \exp\{\beta x_{\ell}(T_j)\}}
$$

We will show (only main steps) that  $\hat{\beta}$  is approximately normally distributed around the true value  $\beta_0$  of  $\beta$  with a variance that can be estimated by the inverse information.

Bo Lindqvist Slides 12: Cox regression [STK4080/9080 2021](#page-0-0) 32 / 40 ()

#### The log partial likelihood

The logarithm of the partial likelihood can be written

$$
\ell(\beta) = \log L(\beta)
$$
  
=  $\sum_{j} \left\{ \beta x_{i_j}(T_j) - \log \left( \sum_{\ell=1}^n Y_{\ell}(T_j) \exp{\beta x_{\ell}(T_j)} \right) \right\}$   
=  $\sum_{i=1}^n \int_0^{\tau} \left\{ \beta x_i(u) - \log S^{(0)}(\beta, u) \right\} dN_i(u)$ 

where

$$
S^{(0)}(\beta, u) = \sum_{i=1}^n Y_i(u) \exp{\beta x_i(u)}
$$

Bo Lindqvist Slides 12: Cox regression [STK4080/9080 2021](#page-0-0) 33 / 40

K ロ ▶ K 個 ▶ K 로 ▶ K 로 ▶ - 로 - K 9 Q Q

#### Score function

Recall log likelihood:

$$
\ell(\beta) = \sum_{i=1}^n \int_0^{\tau} \left\{ \beta x_i(u) - \log S^{(0)}(\beta, u) \right\} dN_i(u)
$$

where

$$
S^{(0)}(\beta, u) = \sum_{i=1}^n Y_i(u) \exp{\beta x_i(u)}
$$

The score function is then

$$
U(\beta) = \ell'(\beta) = \sum_{i=1}^{n} \int_0^{\tau} \left\{ x_i(u) - \frac{S^{(1)}(\beta, u)}{S^{(0)}(\beta, u)} \right\} dN_i(u)
$$

where

$$
S^{(1)}(\beta, u) = \sum_{i=1}^{n} Y_i(u) x_i(u) \exp{\{\beta x_i(u)\}}
$$

Then 
$$
\hat{\beta}
$$
 solves  $U(\beta) = 0$ .

Bo Lindqvist Slides 12: Cox regression [STK4080/9080 2021](#page-0-0) 34 / 40

 $\equiv$  990

イロン イ団 と イ君 と イ君 とう

#### Observed information

The observed information may be written

$$
I(\beta) = -\ell''(\beta) = -U'(\beta) = \int_0^{\tau} V(\beta, u) dN_{\bullet}(u)
$$

where

$$
V(\beta, u) = \frac{S^{(2)}(\beta, u)}{S^{(0)}(\beta, u)} - \left(\frac{S^{(1)}(\beta, u)}{S^{(0)}(\beta, u)}\right)^2
$$

and

$$
S^{(2)}(\beta, u) = \sum_{i=1}^{n} Y_i(u) x_i(u)^2 \exp{\{\beta x_i(u)\}}
$$

Bo Lindqvist Slides 12: Cox regression [STK4080/9080 2021](#page-0-0) 35 / 40

K ロ ▶ K 個 ▶ K 로 ▶ K 로 ▶ - 로 - K 9 Q Q

### Property of score function

We will now look at the score function  $U(\beta)$  when evaluated at the true value  $\beta_0$  of  $\beta$ .

Note that

$$
dN_i(t) = \lambda_i(t)dt + dM_i(t)
$$
  
=  $Y_i(t) \exp{\beta_0 x_i(t)} \alpha_0(t)dt + dM_i(t)$ 

Inserting this in the expression for the score we obtain

$$
U(\beta_0) = \sum_{i=1}^n \int_0^{\tau} \left\{ x_i(u) - \frac{S^{(1)}(\beta_0, u)}{S^{(0)}(\beta_0, u)} \right\} dM_i(u)
$$

(see next page ....)

It follows that the score evaluated at  $\beta_0$  is a mean zero martingale, and in particular  $E\{U(\beta_0)\}=0$ .

Bo Lindqvist Slides 12: Cox regression [STK4080/9080 2021](#page-0-0) 36 / 40

K ロ ▶ K 個 ▶ K 결 ▶ K 결 ▶ - 결 - K 이익(여

.... the last equation follows since ...

....

$$
\sum_{i=1}^{n} \int_{0}^{\tau} \left\{ x_{i}(u) - \frac{S^{(1)}(\beta_{0}, u)}{S^{(0)}(\beta_{0}, u)} \right\} Y_{i}(u) \exp{\{\beta_{0}x_{i}(u)\}} \alpha_{0}(u) du
$$
\n
$$
= \int_{0}^{\tau} \left[ \sum_{i=1}^{n} \left\{ x_{i}(u) - \frac{S^{(1)}(\beta_{0}, u)}{S^{(0)}(\beta_{0}, u)} \right\} Y_{i}(u) \exp{\{\beta_{0}x_{i}(u)\}} \right] \alpha_{0}(u) du
$$
\n
$$
= \int_{0}^{\tau} \left[ S^{(1)}(\beta_{0}, u) - \frac{S^{(1)}(\beta_{0}, u)}{S^{(0)}(\beta_{0}, u)} S^{(0)}(\beta_{0}, u) \right] \alpha_{0}(u) du
$$
\n
$$
= 0
$$

Bo Lindqvist Slides 12: Cox regression [STK4080/9080 2021](#page-0-0) 37 / 40

K ロ > K @ > K 할 > K 할 > 1 할 : K 9 Q Q\*

#### Predictable variation of the score function

The predictable variation of the score function may be written

$$
\langle U(\beta_0) \rangle (\tau) = \sum_{i=1}^n \int_0^{\tau} \left\{ x_i(u) - \frac{S^{(1)}(\beta_0, u)}{S^{(0)}(\beta_0, u)} \right\}^2 \lambda_i(u) du
$$
  
\n
$$
= \sum_{i=1}^n \int_0^{\tau} \left\{ x_i(u)^2 - 2x_i(u) \frac{S^{(1)}(\beta_0, u)}{S^{(0)}(\beta_0, u)} + \left( \frac{S^{(1)}(\beta_0, u)}{S^{(0)}(\beta_0, u)} \right)^2 \right\}
$$
  
\n
$$
\times Y_i(u) \exp{\{\beta_0 x_i(u)\}} \alpha_0(u) du
$$
  
\n
$$
= \sum_{i=1}^n \int_0^{\tau} \left\{ S^{(2)}(\beta_0, u) - 2S^{(1)}(\beta_0, u) \frac{S^{(1)}(\beta_0, u)}{S^{(0)}(\beta_0, u)} + \left( \frac{S^{(1)}(\beta_0, u)}{S^{(0)}(\beta_0, u)} \right)^2 S^{(0)}(\beta_0, u) \right\}
$$
  
\n
$$
\times \alpha_0(u) du
$$
  
\n
$$
= \sum_{i=1}^n \int_0^{\tau} \left\{ \frac{S^{(2)}(\beta_0, u)}{S^{(0)}(\beta_0, u)} - \left( \frac{S^{(1)}(\beta_0, u)}{S^{(0)}(\beta_0, u)} \right)^2 \right\} S^{(0)}(\beta_0, u) \alpha_0(u) du
$$
  
\n
$$
= \int_0^{\tau} V(\beta_0, u) S^{(0)}(\beta_0, u) \alpha_0(u) du
$$

Bo Lindqvist Slides 12: Cox regression [STK4080/9080 2021](#page-0-0) 38 / 40

K ロ ▶ K 個 ▶ K 로 ▶ K 로 ▶ - 로 - K 9 Q @

#### Use of martingale central limit theorem

Recall that  $U(\beta_0)$  is a mean zero martingale (in  $\tau$ ). Then if we assume that

$$
\frac{1}{n}\int_0^{\tau}V(\beta_0,u)S^{(0)}(\beta_0,u)\alpha_0(u)du\rightarrow\sigma^2
$$

we have that  $\langle (1/2)$ √  $\langle \overline{n} ) U(\beta_0) \big\rangle \rightarrow \sigma^2.$  It follows by the martingale central limit theorem that

$$
\frac{1}{\sqrt{n}}U(\beta_0)\to Z\sim N(0,\sigma^2)\quad\text{as}\,\,n\to\infty
$$

Further using

$$
dN_{\bullet}(u) = S^{(0)}(\beta_0, u)\alpha_0(u)du + dM_{\bullet}(u)
$$

we get

$$
\frac{1}{n}I(\beta_0) = \frac{1}{n}\int_0^{\tau} V(\beta_0, u)dN_{\bullet}(u)
$$
\n
$$
\approx \frac{1}{n}\int_0^{\tau} V(\beta_0, u)S^{(0)}(\beta_0, u)\alpha_0(u)du \approx \sigma^2
$$

Bo Lindqvist Slides 12: Cox regression [STK4080/9080 2021](#page-0-0) 39 / 40

Final result on  $\sqrt{n}(\hat{\beta} - \beta_0)$ 

We have that  $U(\hat{\beta}) = 0$ .

By a Taylor expansion this gives

$$
0 = U(\hat{\beta}) \approx U(\beta_0) + U'(\beta_0)(\hat{\beta} - \beta_0)
$$
  
= U(\beta\_0) - I(\beta\_0)(\hat{\beta} - \beta\_0)

It follows that

$$
\sqrt{n}(\hat{\beta} - \beta_0) \approx \left(\frac{1}{n}I(\beta_0)\right)^{-1} \frac{1}{\sqrt{n}}U(\beta_0)
$$

$$
\approx \frac{1}{\sigma^2} \frac{1}{\sqrt{n}}U(\beta_0) \rightarrow \frac{1}{\sigma^2}Z \sim N(0, 1/\sigma^2)
$$

Recall that  $(1/n)I(\beta_0)\approx \sigma^2$  and estimate  $I(\beta_0)$  by  $I(\hat{\beta})$ . It follows that  $1/\sigma^2$  can be estimated by  $\mathit{nl}(\hat{\beta})^{-1}$  and hence that  $\mathit{Var}(\hat{\beta})$  can be estimated by  $I(\hat{\beta})^{-1}$ .

Bo Lindqvist Slides 12: Cox regression [STK4080/9080 2021](#page-0-0) 40 / 40 ()

<span id="page-39-0"></span> $\mathbf{A} \equiv \mathbf{A} + \mathbf{A} + \mathbf{B} + \mathbf{A} + \mathbf{B} + \mathbf{A} + \mathbf{B} + \mathbf{A} + \mathbf{B} + \mathbf{A} + \mathbf{B} + \mathbf{A} + \mathbf{B} + \mathbf{A} + \mathbf{B} + \mathbf{A} + \mathbf{B} + \mathbf{A} + \mathbf{B} + \mathbf{A} + \mathbf{B} + \mathbf{A} + \mathbf{B} + \mathbf{A} + \mathbf{B} + \mathbf{A} + \mathbf{B} + \mathbf{A} + \mathbf{B} + \mathbf{A} + \math$